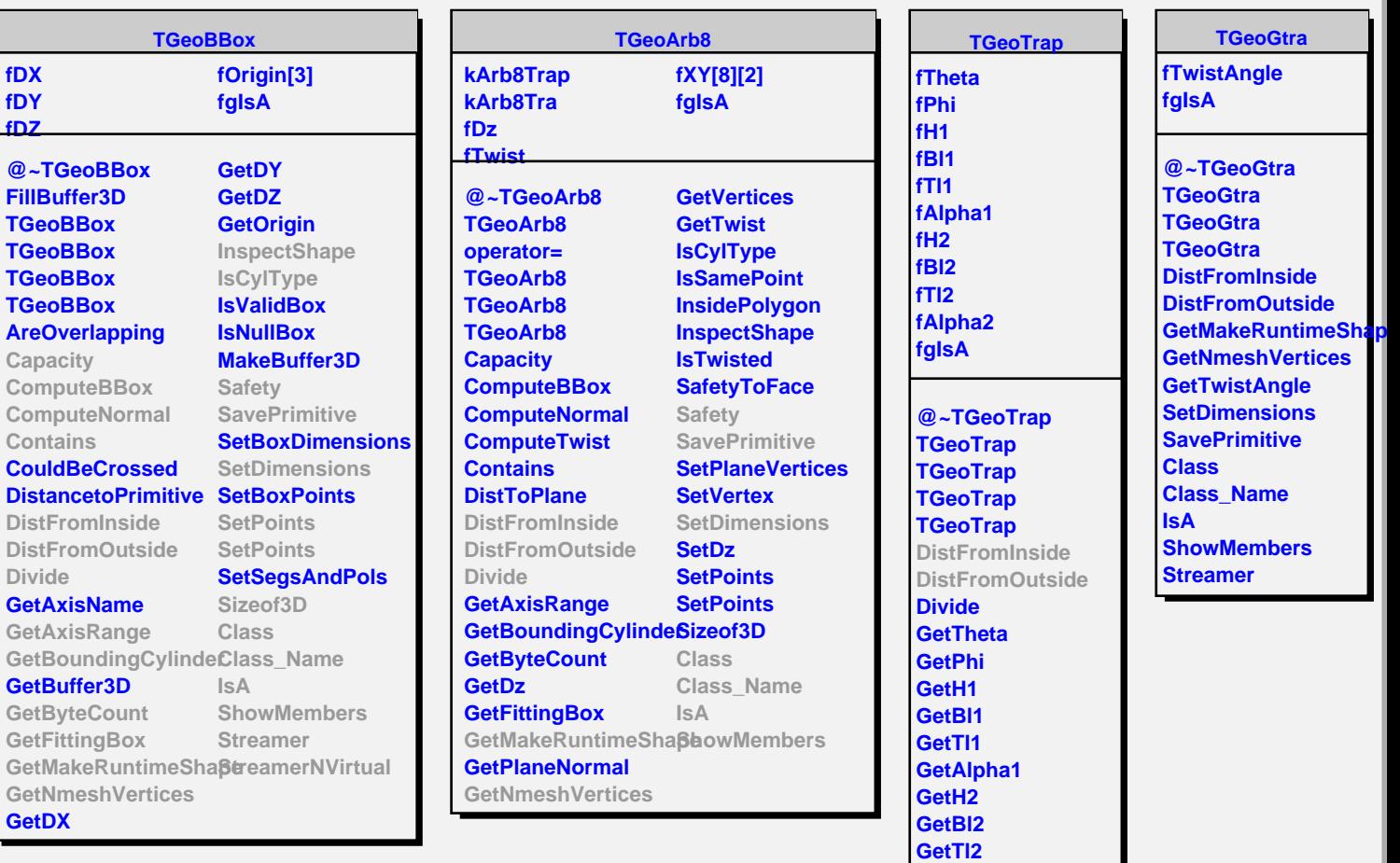

**GetAlpha2**

**GetMakeRuntimeShape GetNmeshVertices SetDimensions**

**Safety**

**SavePrimitive Class Class\_Name IsA ShowMembers Streamer**